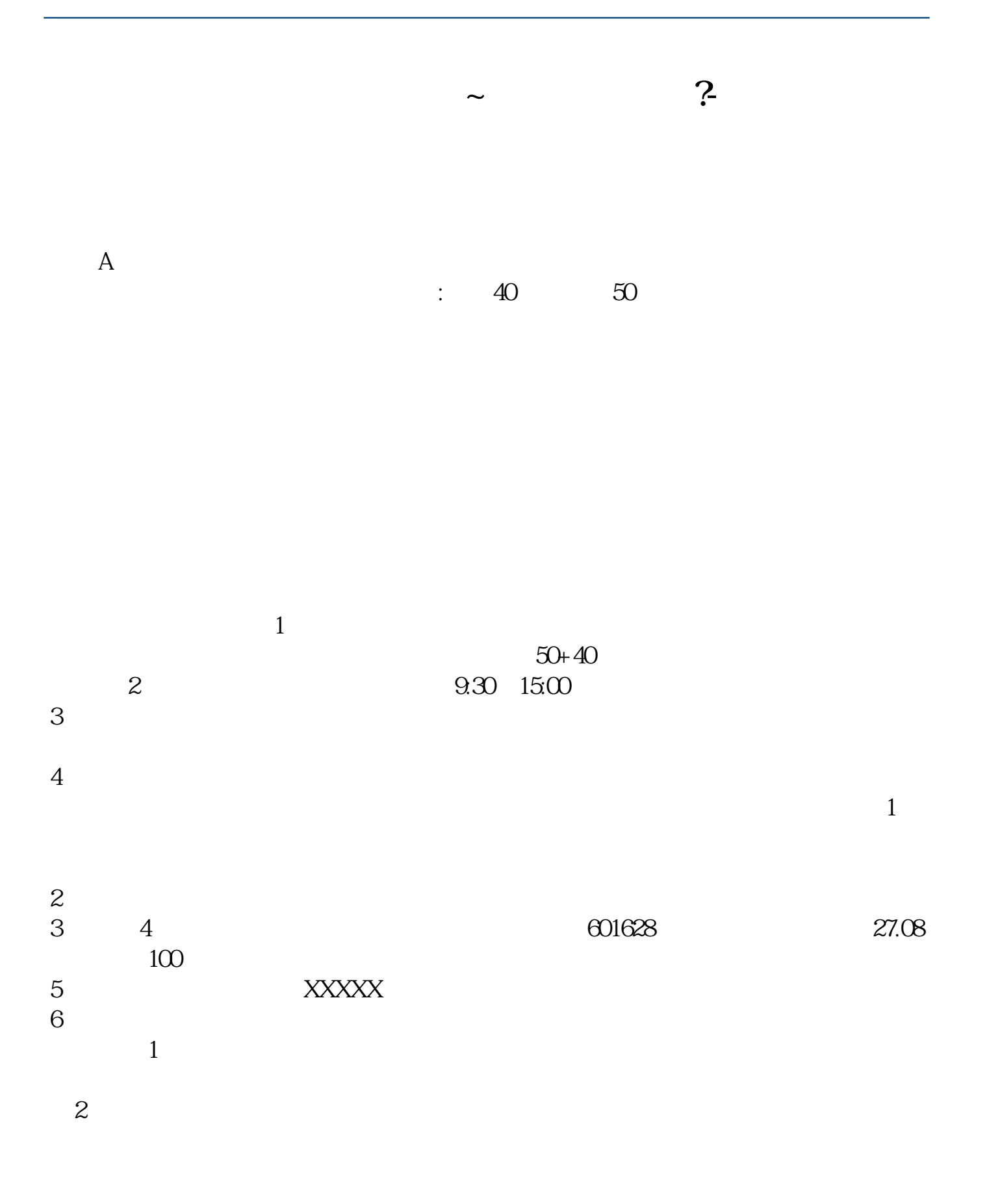

 $1.$ 

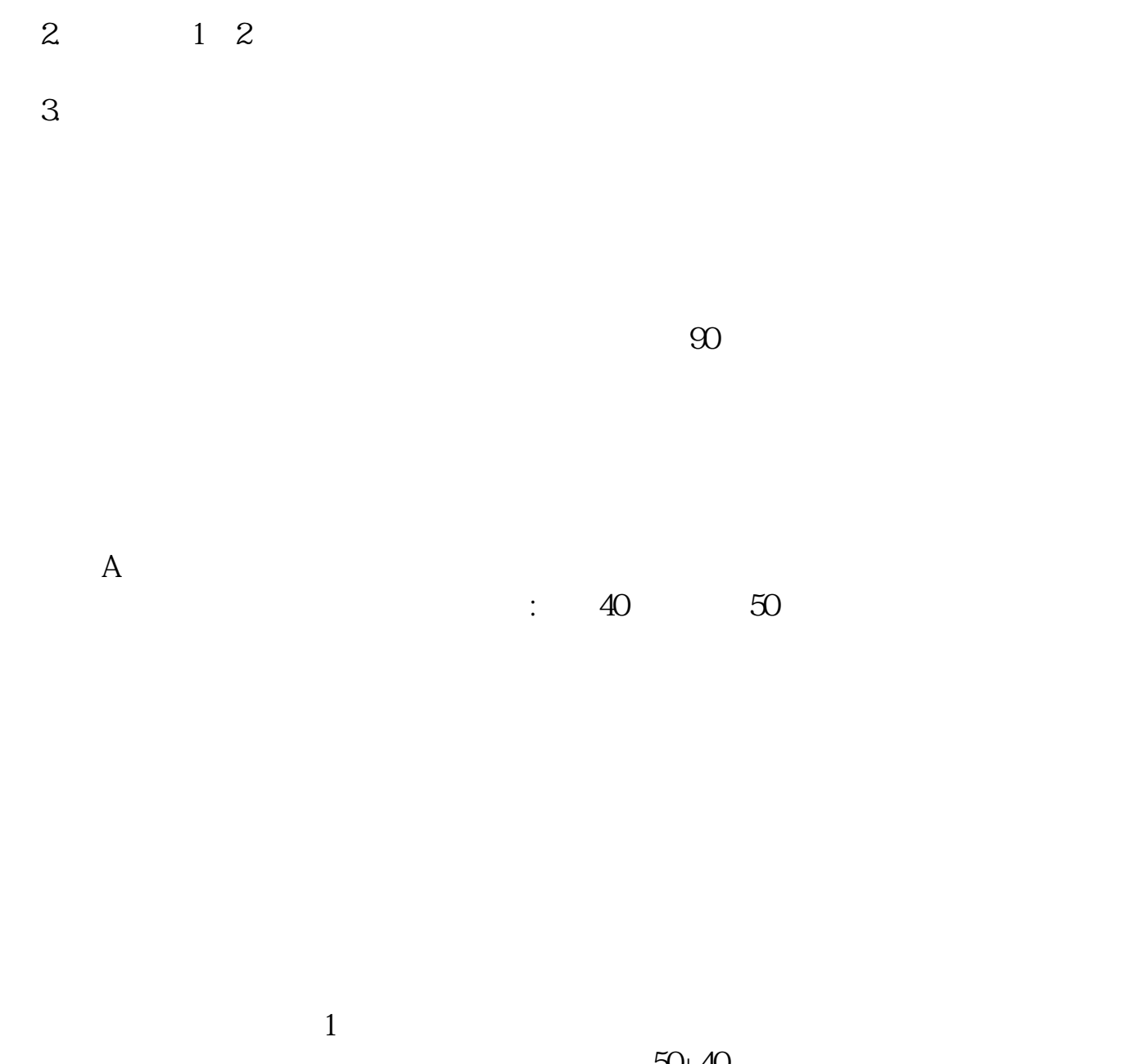

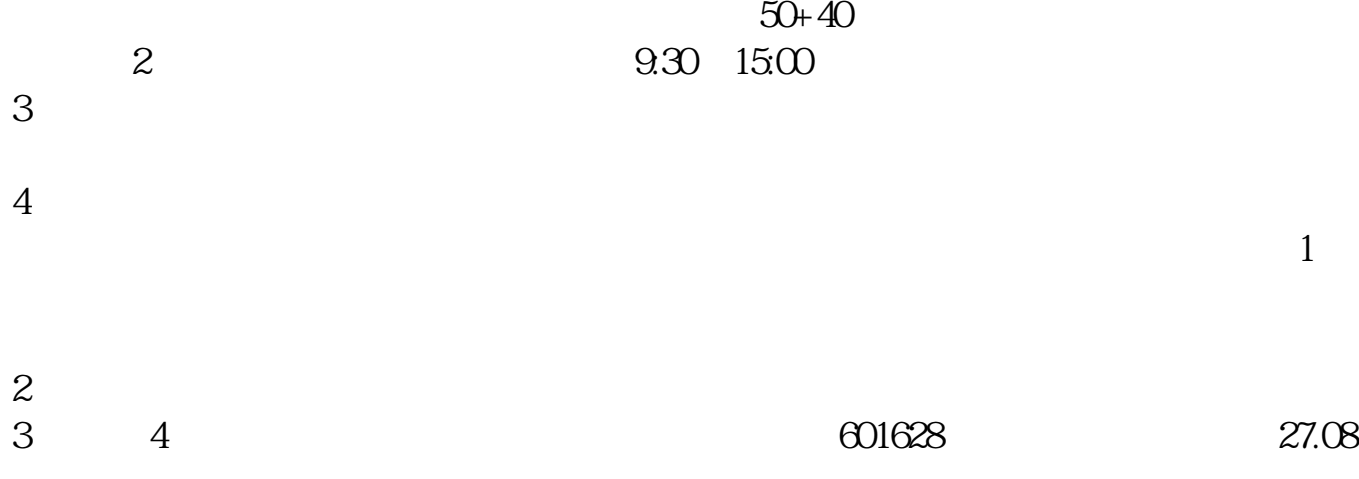

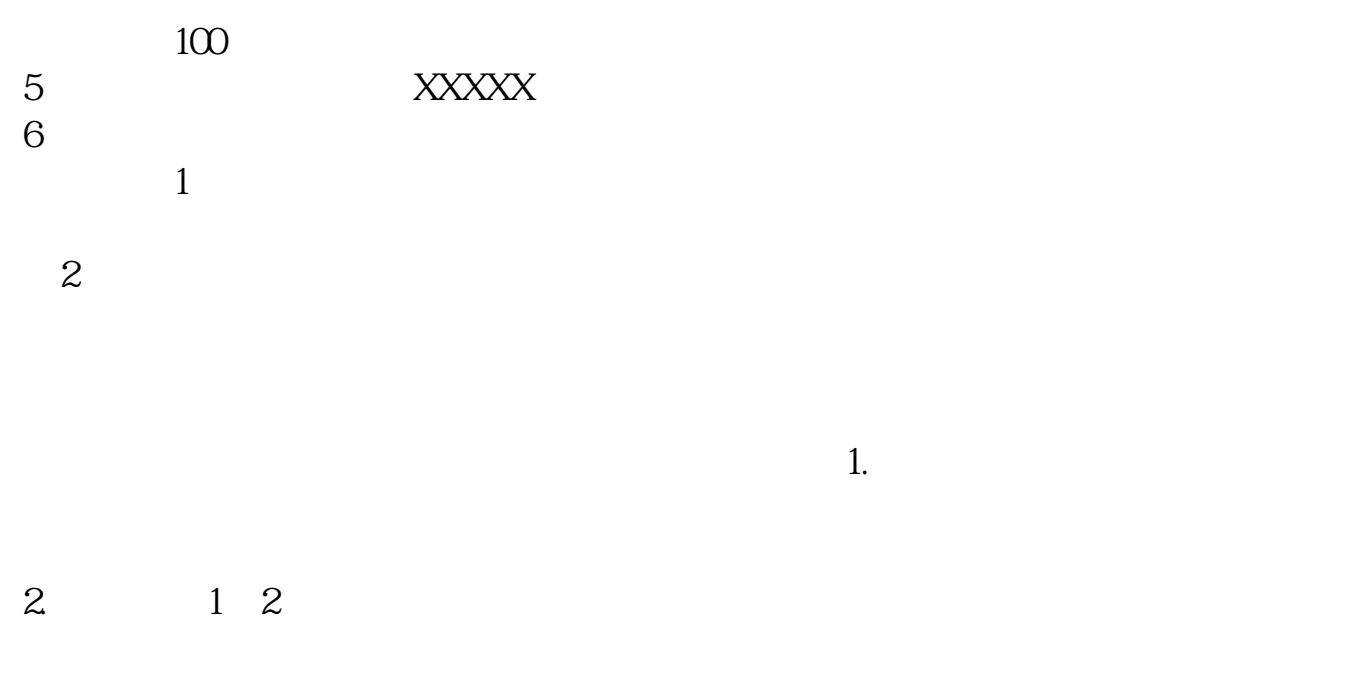

 $3.$ 

大**、炒股开户流程?** 个人,我们在国家的商品的商品,我们在国家的商品,我们在国家的商品,我们在国家的商品,我们在国家的商品,我们在国家的商品,我们在国家的商品,我们在国家的商品,我们<br>第2012 年,在国家的商品,我们在国家的商品,我们在国家的商品,我们在国家的商品,我们在国家的商品,我们在国家的商品,我们在国家的商品,我们在国家的商品,我们  $\mathcal{L}(\mathcal{A})$ 

分之2到3。  $0.6$  $\mathbb{Q}Q$  and  $\mathbb{Q}Q$  and  $\mathbb{Q}Q$  and  $\mathbb{Q}Q$  are all  $\mathbb{Q}Q$  and  $\mathbb{Q}Q$  and  $\mathbb{Q}Q$  are all  $\mathbb{Q}Q$  and  $\mathbb{Q}Q$  are all  $\mathbb{Q}Q$  and  $\mathbb{Q}Q$  are all  $\mathbb{Q}Q$  and  $\mathbb{Q}Q$  are all  $\mathbb{Q}Q$  are all 内给您开好户,并`将您的股东卡和开户`资料送到您手中。  $\mathbb{R}$ 

 $\mathcal{S}$  $R=\frac{N}{\sqrt{N}}$ 其他`任何费用。 本人常年炒股,有一定的实战经验,每天在线`服务客户,有问题`可随时问我。

 $\infty$  and  $\infty$ 

 $\overline{A}$ 

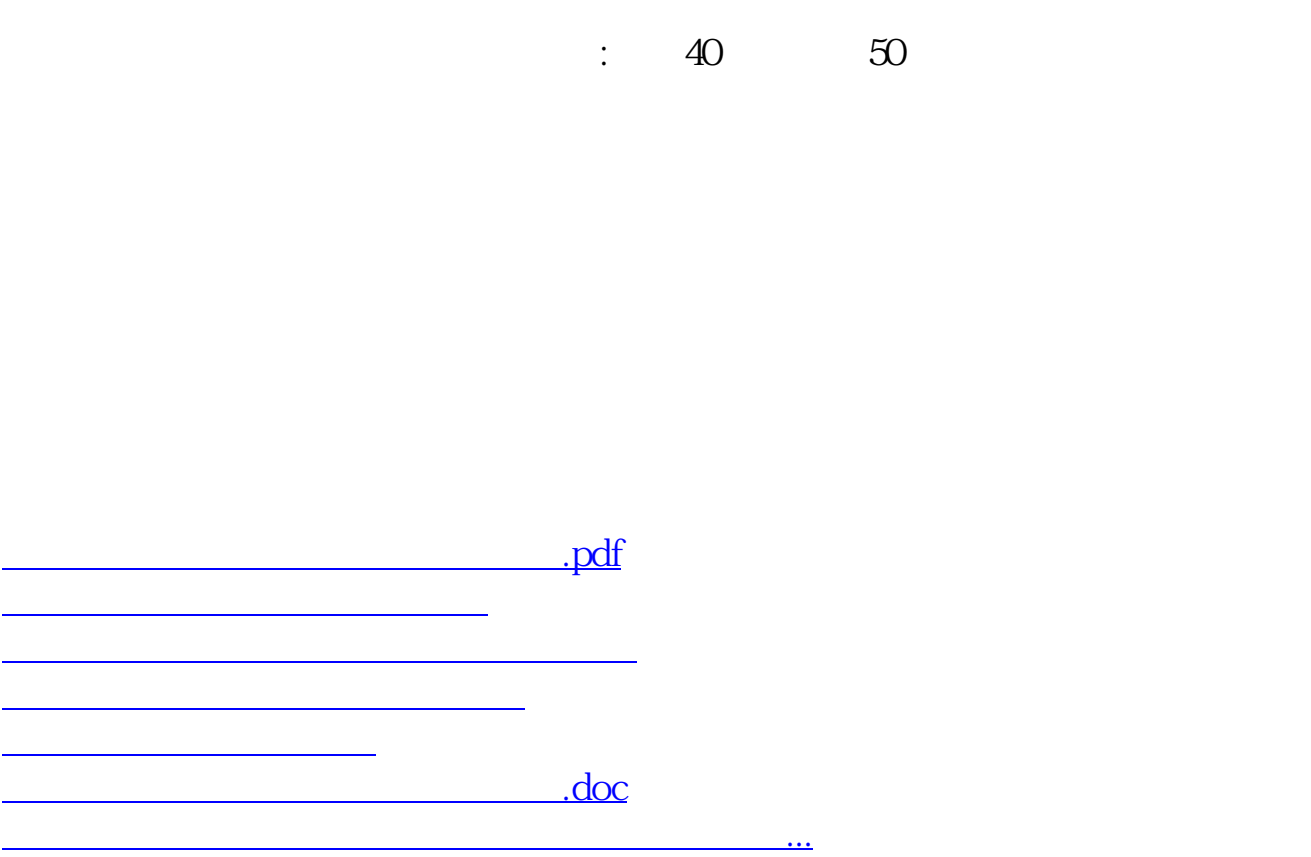

<https://www.gupiaozhishiba.com/read/4628269.html>